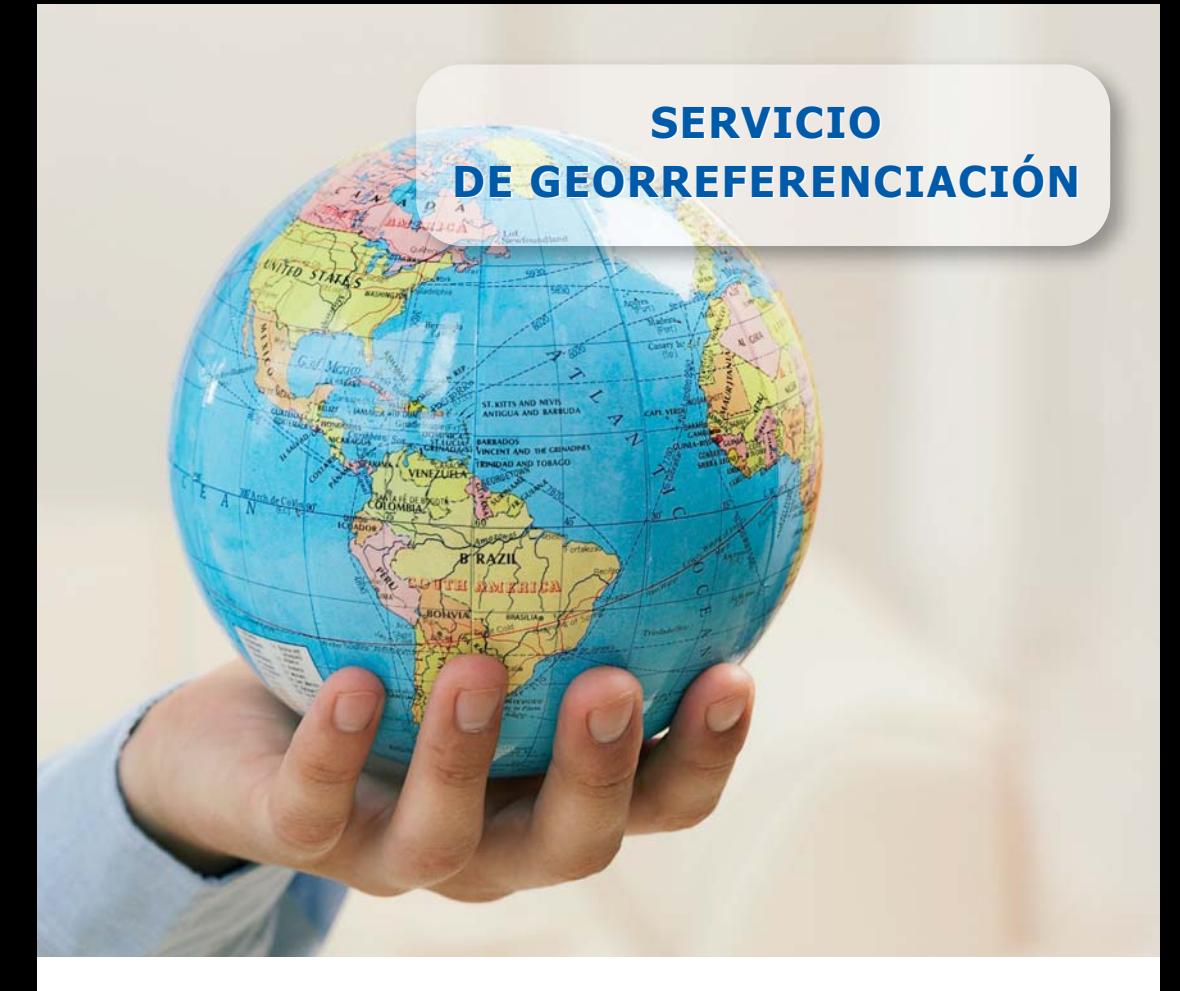

## **¿QUÉ ES EL SERVICIO DE GEORREFERENCIACIÓN?**

El Servicio de Georreferenciación ofrece una guía urbana para el ciudadano, con información del emplazamiento físico de los servicios administrativos y oficinas públicas. Es visual y sencillo.

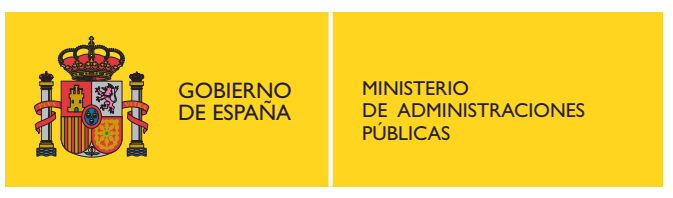

# **¿QUÉ VENTAJAS OFRECE?**

El Organismo integrado en el servicio dispone de un visualizador ligero de mapas a través del cual, el ciudadano puede realizar búsquedas de direcciones postales e incluso de carreteras, hacer un cálculo de itinerario y obtener las oficinas públicas más cercanas a una dirección dada.

El Organismo a través de la Intranet Administrativa tiene disponible una aplicación web que permite:

- Posicionamiento geográfico automático de los puntos de interés, utilizando el servicio de Nomenclátor de CARTOCIUDAD.
- Personalizar la página web del visualizador de mapas.
- Obtener datos estadísticos de acceso y uso.

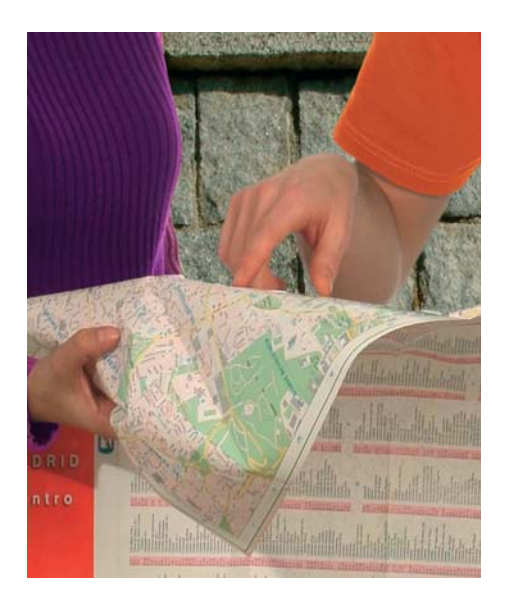

### **¿CUALES SON LAS CARACTERÍSTICAS DE LA GEORREFERENCIACIÓN?**

El servicio de mapas puede integrarse en las páginas y portales de los organismos colaboradores en el proyecto de manera personalizada para cada participante.

- El sistema trabaja con la cartografía de Guía Urbana que sirve a través de WMS el Instituto Geográfico Nacional (CARTO-CIUDAD). El Organismo puede superponer sobre la cartografía los puntos de interés, por el gestionados exclusivamente o también las oficinas relevantes de otros Organismos, que considere de utilidad.
- Es un servicio al ciudadano basado en la Infraestructura de Datos Espaciales de España (IDEE), que sigue la Directiva del Parlamento Europeo y del Consejo de la Unión (INSPIRE), por la que se establece una infraestructura de información espacial en la Comunidad, apostando por la vía de interoperabilidad entre sistemas abiertos que siguen las directrices del Open Geospatial Consortium (OGC).

### **¿CÓMO INTEGRARSE EN GEORREFERENCIACIÓN?**

Una simple carta de petición al Ministerio de Administraciones Públicas, cuyo texto se puede descargar desde el Centro de Transferencia de Tecnología (http://www.ctt.map.es/web/inicio)

# **SOLUCIÓN TECNOLÓGICA**

#### - **Software**

- Postgres 8.1.5. Postgis 1.1.6.
- Tomcat 5.5 Como contenedor de servlets con entorno JSP.
- JDK 5.0 (Java Developer kit) de Sun Microsystems, necesario para ejecutar Tomcat 5.5
- Mapserver: Servidor de mapas de libre distribución.
- OpenLayers: Cliente Web para la visualización de mapas.

#### - **Estándares**

- Comunicación basada en estándares GML, WMS, WFS, WCS y Simple Features (ISO 19125).
- Sistema abierto y basado en estándares: Struts, XML, JSON.
- Visualizador de mapas basado en tecnología AJAX.

#### - **Lenguaje de programación**

Java, JavaScript, PLSQL.

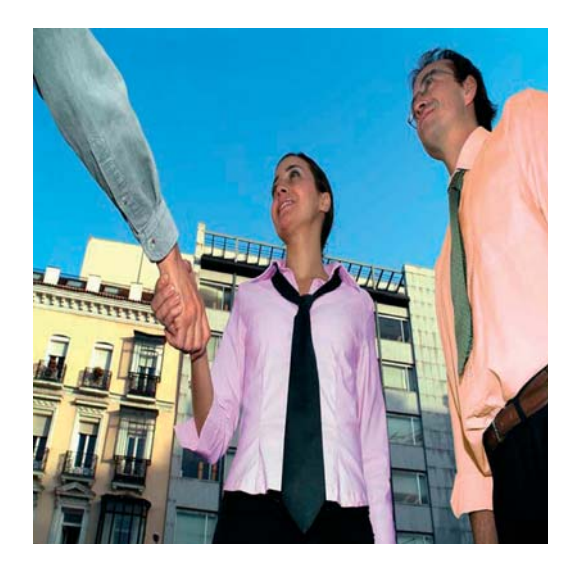

### **SOLICITUD DE INFORMACIÓN**

**@ Correo Electrónico:** soporte.georref@map.es

 **Teléfono:** 902 93 44 05-Opción 3

## - **Dirección:**

Ministerio de Administraciones Públicas Dirección General para el Impulso de la Administración Electrónica. C/ María de Molina, 50 - 9ª planta 28071 – MADRID

> **Horarios de atención:** 9:00 a 19:00 h.

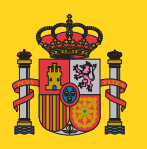

**GOBIERNO** DE ESPAÑA

**MINISTERIO** DE ADMINISTRACIONES **PÚBLICAS**